# NAS Entscheidungskriterien

Jochen Paul

23. Oktober 2021

## **Inhaltsverzeichnis**

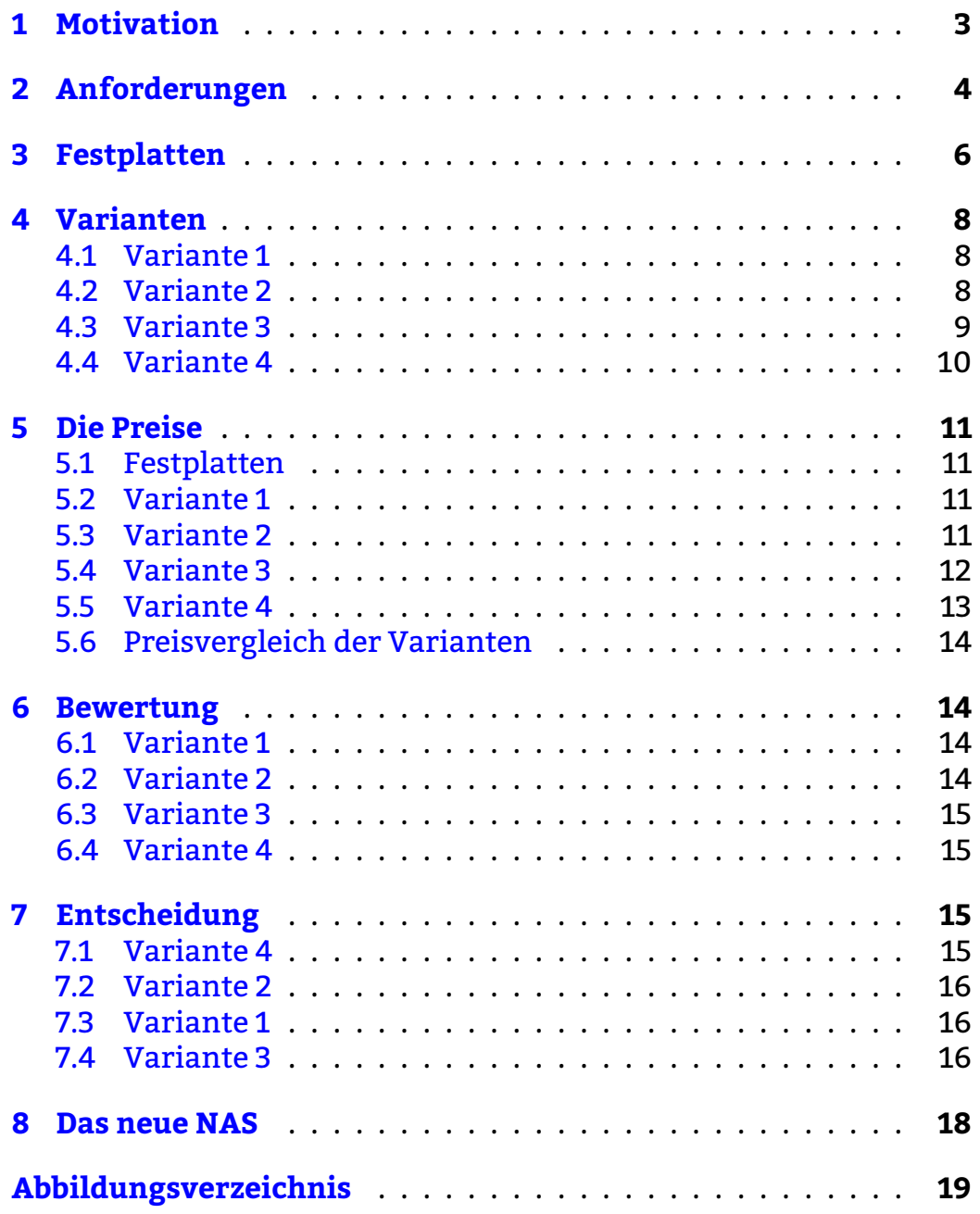

## <span id="page-2-0"></span>**1 Motivation**

Mein altes NAS, eine [DS411slim,](https://www.synology.com/en-global/company/news/article/Synology_Unveils_DiskStation_DS411slim) wird von Synology seit der Version [6.2.4-25556 Update 2](https://www.synology.com/de-de/releaseNote/DSM?model=DS411slim) nicht mehr unterstützt. Es gibt, falls überhaupt, nur noch Sicherheitsupdates. Das ist ganz beachtlich, wenn man bedenkt, daß die Hardware im Januar 2011 vorgestellt wurde. Das sind jetzt mehr als 10 Jahre – keine Selbstverständlichkeit in der IT Welt.

## <span id="page-3-0"></span>**2 Anforderungen**

Das [NAS](https://de.wikipedia.org/wiki/Network_Attached_Storage) stellt prinzipbedingt ja Festplattenplatz im Netzwerk zur Verfügung. Darüber hinaus gibt es aber noch das eine oder andere Feature, das ich gerne auf/mit meinem NAS nutze. Auf der DS411slim nutze ich derzeit folgende Pakete:

- <span id="page-3-1"></span>• [AntiVirus](https://www.synology.com/de-de/dsm/packages/AntiVirus?os_ver=6.2)
- [Hyper Backup](https://www.synology.com/de-de/dsm/packages/HyperBackup?os_ver=6.2)
- [MediaServer](https://www.synology.com/de-de/dsm/packages/MediaServer?os_ver=6.2)
- Datei Server Samba, spezielle Version von Synology
- [MariaDB](https://www.synology.com/de-de/dsm/packages/MariaDB10?os_ver=6.2)
- [MQTT Broker Mosquitto](https://synocommunity.com/package/mosquitto)
- [SVN Server](https://www.synology.com/de-de/dsm/packages/SVN?os_ver=6.2)
- [Cloud Station Server](https://kb.synology.com/de-de/DSM/help/CloudStation/cloudstation?version=6)

#### **Abbildung 1** – Pakete auf DS411Slim

Diese bzw. Alternativen dazu möchte ich auf meinem nächsten NAS ebenfalls verwenden. Darüber hinaus möchte ich gerne [Docker](https://de.wikipedia.org/wiki/Docker_(Software)) verwenden können. Dies ermöglicht mir dann, folgende Dinge zu verwenden:

- <span id="page-3-2"></span>• [ClamAV](https://www.clamav.net/) – (Anti-) Viren Scanner.
- [Datensicherung](https://de.wikipedia.org/wiki/Datensicherung)
	- **–** [restic](https://restic.net/)
	- **–** [Duplicati](https://www.duplicati.com/)
- [MariaDB](https://mariadb.org/) Datenbank für diverse Softwareprojekte.
- [MinIO](https://docs.min.io/) Als Ziel für die Datensicherung.
- [Mosquitto](https://mosquitto.org/) Ein [MQTT](https://mqtt.org/) Broker, ebenfalls für diverse Softwareprojekte.
- [Nextcloud](https://nextcloud.com/) Eine lokale Cloud, zur Synchronisation mit dem Smartphone.
- [Pi-Hole](https://pi-hole.net/) Werbeblocker für das lokale Netzwerk.
- [phpMyAdmin](https://www.phpmyadmin.net/) Oberfläche für die Datenbank.
- [Syncthing](https://syncthing.net/) Filesynchronisation zwischen PC und dem NAS.
- [Portainer](https://www.portainer.io/) Oberfläche für Docker.
- [SCM-Manager](https://www.scm-manager.org/) Oberfläche zu den Versionierungssystememen **–** [Git](https://git-scm.com/)
	- **–** [Subversion](https://subversion.apache.org/)

**Abbildung 2** – Docker Containerliste

Sofern es wieder ein NAS von Synology wird, habe ich Alternativen zu den Synology-Paketen. Zusätzlich ermöglicht es Docker, mit weiteren Dingen zu experimentieren, von denen ich aktuell noch gar nichts weiß.

Um die Anforderungen also konkret auszuformulieren:

- <span id="page-4-1"></span>• Genügend Festplattenplatz, mind. 16 TB Brutto
- Ein x86 Prozessor für Virtualisierung, z. B.
	- **–** Ein [Intel Atom](https://de.wikipedia.org/wiki/Intel-Atom-Mikroarchitektur)
	- **–** Ein [Intel Celeron](https://de.wikipedia.org/wiki/Liste_der_Intel-Celeron-Prozessoren)
	- **–** Ein [Intel Pentium](https://de.wikipedia.org/wiki/Liste_der_Intel-Pentium-Prozessoren#Mobil-Pentium)
- Ausreichend CPU Power für die Virtualisierung
- Ausreichend RAM für die Virtualisierung, mindestens 8 GB
- Es sollte nicht zu laut sein.
- Der Stromverbrauch soll ebenfalls gering sein. Immerhin ist es in gewisser Art ein 24x7 System, auch wenn das nicht unbedingt notwendig ist.

**Abbildung 3** – Anforderungen an das NAS

Im Vergleich dazu die Hardware der DS411slim:

- <span id="page-4-0"></span>• ARMv5 CPU
- 256 MB RAM
- 4 \* 2,5" Slots, max. 2 TB Platten

**Abbildung 4** – Hardware der DS411slim

## <span id="page-5-0"></span>**3 Festplatten**

Ein NAS ohne die passenden Festplatten taugt nicht viel. Es gibt eine Vielzahl an Herstellern bzw. Marken sowie Varianten für die verschiedensten Einsatzszenarios. In meiner DS411slim habe ich aktuell 4 \* 2 TB 2,5" Festplatten verbaut und in einem RAID 10 am laufen. Von den brutto 8 TB bleiben netto etwas weniger als die Hälfte, genau 3,6 TB übrig. Da das alles mehr oder weniger Notebook-Technologie ist, ist das NAS auch so gut wie nicht zu hören. Die Festplatten drehen mit 5400 U/min.

Für das neue System könnte ich auch auf SSDs setzen. Damit könnte ich theoretisch das interne Netz an seine Grenzen bringen. Allerdings ist der Preis pro GB bei SSD deutlich höher als bei konventionellen HDDs. So beginnen die Preise für eine 3,5" Festplatte mit 4 TB bei [ca.](https://geizhals.de/?cat=hde7s&xf=1541_4000%7E3772_3.5%7E958_4000&sort=p#productlist) [72,-](https://geizhals.de/?cat=hde7s&xf=1541_4000%7E3772_3.5%7E958_4000&sort=p#productlist)  $\epsilon$  – aber damit ist es noch keine Platte, die für ein NAS geeignet ist. Eine SSD mit 4 TB kostet mehr als vier mal soviel, hier beginnen die Preise bei ca. [ca. 317,-](https://geizhals.de/?cat=hdssd&xf=2028_4000%7E252_3840) €.

Aus Kostengründen werden in dem neuen NAS konventionelle 3,5" Festplatten verwendet. Diese sollten eine geringe Drehzahl haben, um den Geräuschpegel niedrig zu halten. Und es sollten mindestens 4 Festplatten sein, um je nach [RAID Level](https://de.wikipedia.org/wiki/RAID#RAID-Kombinationen) auf mindestens ca. 8 TB Nettokapazität zu kommen. Es stehen hier folgend 4 TB Modelle zur Auswahl:

<span id="page-5-1"></span>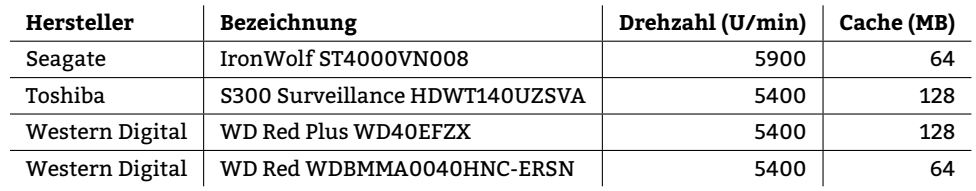

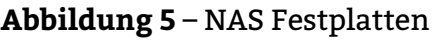

Auffallend ist, daß die Festplatte von Seagate die einzige ist, die nicht mit 5400 U/min, sondern mit 5900 U/min läuft.

Zudem ist ganz genau darauf zu achten, daß die Festplatten ein sogenanntes "Conventional Magnetic Recording" (CMR) haben. Die Technik "Shingled Magnetic Recording" (SMR) eignet sich nicht für NAS Systeme. Der Hersteller Western Digital hatte die Baureihe WD

Red teilweise mit CMR und teilweise mit SMR verkauft. Erkennbar war dies nur sehr schwer. Einen Artikel dazu gibt es [hier.](https://www.elefacts.de/test-160-nas_festplatten_mit_smr_oder_cmr_ein_ueberblick_im_jahr_2021)

Eventuell lohnt sich auch ein Vergleich von Modellen mit 6 TB oder gar 8 TB, um für einen "geringen" Aufpreis mehr Speicherkapazität zu bekommen.

Unter Umständen hilft bei der Entscheidungsfindung auch die Festplattenstatistik von [Backblaze,](https://www.backblaze.com/b2/hard-drive-test-data.html) einem amerikanischen Cloud- und Storage-Anbieter.

### <span id="page-7-0"></span>**4 Varianten**

Aktuell gibt es vier verschiedene Möglichkeiten für ein neues NAS:

- <span id="page-7-3"></span>• Ein fertiges NAS von der Stange, z. B. von [Synology](https://www.synology.com)
- Ein fertiges NAS mit einem [OS](https://de.wikipedia.org/wiki/Betriebssystem) meiner Wahl, z. B. [OMV](https://de.wikipedia.org/wiki/OpenMediaVault)
- Ein Selbstbau NAS
- Eine Kombination aus einem Mini PC und einem Festplattengehäuse.

**Abbildung 6** – Mögliche NAS Varianten

#### <span id="page-7-1"></span>**4.1 Variante 1**

Um die Anforderungen abdecken zu können, wäre das Modell [DS920+](https://www.synology.com/de-de/products/DS920+) von Synology meine erste Wahl. Mit Synology und der DS411slim habe ich sehr gute Erfahrungen gemacht. Das System ist aus meiner Sicht einfach zu konfigurieren. Auch die größeren Ansprüche können damit erfüllt werden.

### <span id="page-7-2"></span>**4.2 Variante 2**

Mir war gar nicht bekannt, daß die kommerziellen NAS Anbieter es zulassen, auf ihrer Hardware alternative Betriebssysteme zu installieren. So habe ich mit Verwunderung zur Kenntniss genommen, daß man bei verschiedenen Geräten ein OMV installieren kann. Zu diesen Geräten zählt

- <span id="page-7-4"></span>• [TerraMaster F4-4212](https://www.terra-master.com/de/products/smallmedium-businesses-nas/f4-421.html)
- [WD MyCloud Pro Series PR4100](https://shop.westerndigital.com/de-de/products/network-attached-storage/wd-my-cloud-pro-series-pr4100#WDBNFA0000NBK-EESN)

#### **Abbildung 7** – Kommerzielles NAS mit alternativem OS

Bei beiden Geräten scheint das Betriebssystem auf einem USB Stick zu liegen, den man z. B. durch eine kleine SSD in einem USB Gehäuse ersetzen kann. Soweit die Theorie. Anleitungen dazu findet man im Internet viele, z. B. für

- <span id="page-7-5"></span>• [TerraMaster](https://www.bachmann-lan.de/terramaster-f2-220-nas-mit-openmediavault/)
- [WD MyCloud](https://forum.openmediavault.org/index.php?thread/37009-can-i-install-omv-on-a-wd-nas/)

**Abbildung 8** – Installationsanleitungen zu alternativem OS

Teilweise werden die Geräte dann auch noch mit weiterem Speicher aufgerüstet. Allerdings ist mir das etwas suspekt. Werden doch beispielsweise 10 GB (TerraMaster) oder 16 GB (Synology DS920+, WD MyCloud) installiert, und das, obwohl die CPU laut Intel nur 8 GB unterstützt. Hmmm. . .

- <span id="page-8-1"></span>• [RAM Upgrade Synology DS920+](https://www.youtube.com/watch?v=3Ls5E5uTzVU)
- [RAM Upgrade TerraMaster F5-221](https://www.youtube.com/watch?v=hk_wPRqOSKE)
- [RAM Upgrade WD PR4100](https://www.youtube.com/watch?v=rMvw9gGN7dc)

**Abbildung 9** – Speichererweiterung kommerzielles NAS

#### <span id="page-8-0"></span>**4.3 Variante 3**

Hach, hier kann aus dem Vollen geschöpft werden. Warum? Zu dem Preis von einem kommerziellen NAS System kann man sich locker ein eigenes System bauen – mit weitaus besserer Hardware. So ist ein System mit 32 GB RAM kein Problem, sofern es das Motherboard und die CPU unterstützen. Allerdings hat diese Variante auch Nachteile. Bei den kommerziellen Geräten gibt es einen Fallback – man kann jederzeit auf das originale OS zurückschalten. Zwar muß man vorher seine Daten irgendwie bzw. irgendwo zwischenlagern, aber danach hat man immer ein OS mit allem, was der Hersteller verspricht. Bauanleitungen dazu gibt es viele im Internet, z. B.

- <span id="page-8-2"></span>• [Brian Moses](https://blog.briancmoses.com/categories/diy-nas/)
- [Elefacts](https://www.elefacts.de/test-179-nas_advanced_4__eigenbau_nas_mit_6x_sata_m.2_und_25_gbits_lan)
- [Heise](https://www.heise.de/preisvergleich/?cat=WL-1682454&hocid=ct)
- [Michael Lynch](https://mtlynch.io/building-a-vm-homelab/)
- [Serverbuilds](https://www.serverbuilds.net/)
- [Technikaffe](https://www.technikaffe.de/anleitung-404-nas_basic_3.0_mit_passiv_gekuehltem_apollo_lake_4_kern_prozessor/)

**Abbildung 10** – NAS Bauanleitungen

Dazu gibt es verschiedene Betriebssysteme, die zur Auswahl stehen:

- <span id="page-9-1"></span>• [OMV](https://www.openmediavault.org)
- [Proxmox](https://www.proxmox.com)
- [TrueNAS Core](https://www.truenas.com/truenas-core/)
- [Unraid](https://unraid.net) (kostenpflichtig)
- [XigmaNAS](https://xigmanas.com)

**Abbildung 11** – NAS Betriebssysteme

#### <span id="page-9-0"></span>**4.4 Variante 4**

Als vierte Variante steht die Kombination aus einem kleinen PC und einem externen Festplattengehäuse im Raum. Es gibt verschiedene Festplattengehäuse, die die einzelnen Festplatten über eine Schnittstelle, z. B. USB 3.2 Gen 2×2 bzw. SuperSpeed USB 20Gbps zur Verfügung stellen. Hier wären dann ähnliche Möglichkeiten geboten wie bei Variante 3. Der Unterschied ist jedoch, daß das OS nicht im Gehäuse der Festplatten installiert wird, sondern auf einemseparaten Mini PC.

Als Laufwerksgehäuse gibt es z. B. folgende Varianten:

- <span id="page-9-2"></span>• [OMVFantec QB-35U31, USB-C 3.1](https://www.fantec.de/de/produkte/speicherprodukte/ssd-festplattengehaeuse/35-zoll-festplattengehaeuse/produkt/details/artikel/1695_fantec_qb_35us3_6g-1/)
- [ORICO Honeycomb 4 Bay](https://www.orico.cc/us/product/detail/3566.html)

**Abbildung 12** – Externe Festplattengehäuse

Dazu gehört dann noch ein Mini PC, wie beispielsweise

- <span id="page-9-3"></span>• [ASUS PB50-BR072MD AMD Ryzen5 3550H](https://www.ebay.de/itm/184619595559?epid=28039238499&hash=item2afc2f7727:g:iX0AAOSwBvJf~yuv)
- [HP 260 G3 Desktop Mini PC](https://support.hp.com/de-de/document/c06119995)
- [HP ProDesk 400 G6](https://www.ebay.de/itm/284481082918?epid=3044278185&hash=item423c64d626:g:LM8AAOSwCfJhYFRR)
- [Innovation BRIX i3-8130U](https://www.ebay.de/itm/255047770526?hash=item3b6208219e:g:7hAAAOSwXk5g6EK6)
- [Lenovo IdeaCentre Mini 5](https://geizhals.de/lenovo-ideacentre-mini-5-01imh05-90q70029gf-a2409643.html?v=l&hloc=at&hloc=de)

#### **Abbildung 13** – Mini PC

# <span id="page-10-0"></span>**5 Die Preise**

### <span id="page-10-1"></span>**5.1 Festplatten**

Da die Festplatten für alle Systeme gleich sein werden, werde ich versuchen, die Eigenschaften der oben aufgeführten HDDs hier zu vergleichen.

<span id="page-10-4"></span>

|                             | <b>Seagate</b> | Toshiba      | <b>WD Red Plus</b> | WD Red       |
|-----------------------------|----------------|--------------|--------------------|--------------|
| Drehzahl U/min              | 5900           | 5400         | 5400               | 5400         |
| Lautstärke Idle dB (A)      | 23             | 22           | 23                 | 25           |
| Lautstärke Betrieb dB (A)   | 25             | k. A.        | 27                 | 28           |
| Leistungsaufnahme Idle W    | 3,9            | 2,33         | 3,1                | 3,3          |
| Leistungsaufnahme Betrieb W | 4,8            | k. A.        | 4,8                | 4,5          |
| <b>Cache MB</b>             | 64             | 128          | 128                | 64           |
| Preis €                     | $\sim$ 93,-    | $\sim$ 100.- | $\sim 88.$ -       | $\sim$ 150.- |

**Abbildung 14** – NAS Festplatten Eigenschaften

In der Lautstärke sowie in der Leistungsaufnahme unterscheiden sich die Modelle nur minimal. Die Seagate sowie die WD Red haben nur 64 MB Speicher, zudem dreht die Seagate höher. Über die Toshiba ist mir zu wenig bekannt, als das ich sie so ohne weiteres in einem NAS einsetzen würde. Somit ist die Entscheidung ziemlich einfach: Als Festplatten werden die WD Red Plus verwendet. Das macht 4 \* [88,-](https://geizhals.de/western-digital-wd-red-plus-4tb-wd40efzx-a2471078.html)  $\mathbf{\epsilon}$  = 352,-  $\mathbf{\epsilon}$ .

### <span id="page-10-2"></span>**5.2 Variante 1**

Der Preis für das Leergehäuse Synology DS920+ mit maximalem RAM Ausbau beträgt [614,-](https://geizhals.de/synology-diskstation-ds920-a2429890.html) $\epsilon$ . Da das NAS M2 SSDs als Cache einsetzen kann, kämen optional noch 2 \* [67,60](https://geizhals.de/seagate-ironwolf-510-1dwpd-nas-ssd-rescue-240gb-zp240nm30011-a2254536.html) € = 135,20 € dazu.

Variante 1 kostet mit Festplatten: 352,-  $\epsilon$  + 614,-  $\epsilon$  = 966,-  $\epsilon$ , mit dem optionalen Cache sind es 966,-  $\varepsilon$  + 135,20  $\varepsilon$  = 1101,2  $\varepsilon$ .

## <span id="page-10-3"></span>**5.3 Variante 2**

Damit man das originale OS des NAS nicht überschreibt, wird für Variante 2 eine kleine SSD mit Gehäuse und gegebenenfalls Kabelpeitsche benötigt. Hier gibt es z. B. die Transcend MTS800S, die mit

64 GB genügent Speicherplatz für das OS hat. Sie kostet [33,79](https://geizhals.de/transcend-mts800s-ssd-64gb-ts64gmts800s-a1705541.html?hloc=at&hloc=de&hloc=eu&hloc=pl&hloc=uk)  $\epsilon$ . Ein Gehäuse kostet ca. 30,-  $\epsilon$ , also ist für Variante 2 ein genereller Aufschlag von ca. 65,-  $\epsilon$  zu rechnen.

Für das Leergehäuse WD My Cloud Pro PR4100 liegt der Preis bei [541,08](https://geizhals.de/western-digital-my-cloud-pro-pr4100-wdbnfa0000nbk-a1462642.html) €. Dazu käme das Speicherkit mit 16 GB zu [79,49](https://www.speicher.de/arbeitsspeicher-16gb-2x8gb-ddr3-western-digital-my-cloud-pr4100-ram-so-dimm-sp266843.html?number=SP266843) €. Daß das mit der CPU funktioniert, wurde von dem Speicheranbieter im [over-](https://www.speicher.de/arbeitsspeicher-blog/overraming-project)[RAMing Project](https://www.speicher.de/arbeitsspeicher-blog/overraming-project) getestet.

Das PR4100 mit Festplatten, maximalem Speicherausbau und Bootmedium kostet: 352,- € + 541,08 € + 79,49 € + 65,- € = 1037,57 €.

Als Alternative zu dem WD Gehäuse käme auch das TerraMaster in Betracht, hier kostet das Gehäuse [479,99](https://geizhals.de/terramaster-f4-series-f4-421-a2083546.html) €. Der zusätzliche Speicher-riegel kostet [44,98](https://www.speicher.de/arbeitsspeicher-8gb-ddr3-terramaster-f4-221-ram-so-dimm-sp295973.html?number=SP295973) $\epsilon$ .

Das TerraMaster mit Festplatten, maximalem Speicherausbau und Bootmedium kostet: 352,- $\epsilon$ +479,99 $\epsilon$ +44,98 $\epsilon$ +65,- $\epsilon$ = 941,97 $\epsilon$ .

#### <span id="page-11-0"></span>**5.4 Variante 3**

Hier geht es um ein Selbstbau-NAS – abhängig von der CPU gibt es ein anderes Motherboard sowie einen anderen CPU Lüfter. Der Rest ist gleich. Die Komponenten kann man folgender Tabelle entnehmen:

<span id="page-11-1"></span>

| Komponente                                            | Gleichteile | Intel   | <b>AMD</b> |
|-------------------------------------------------------|-------------|---------|------------|
| 32GB G.Skill RipJaws V schwarz DDR4-3200 DIMM Kit     | 115,77€     |         |            |
| 250GB Samsung 970 Evo Plus M.2 2280                   | 56,00€      |         |            |
| 400 Watt be quiet! Pure Power 11 CM Modular 80+ Gold  | 56,90€      |         |            |
| Fractal Design Node 304 Wuerfel ohne Netzteil schwarz | 81,07€      |         |            |
| 4000GB WD Red Plus WD40EFZX 128MB 3.5", 4 * 88,- €    | 352,00€     |         |            |
| ASRock B560M-ITX/AC So.1200, Mini-ITX                 |             | 104,51€ |            |
| Intel Celeron G5900 2x 3.40GHz So.1200                |             | 48,11€  |            |
| Noctua NH-L9i Topblow Kühler                          |             | 42,96€  |            |
| ASRock Fatal1ty B450 Gaming-ITX/AC AMD B450           |             |         | 100,97€    |
| AMD Athlon 3000G with Radeon Vega Graphics 3.5GHz     |             |         | 71,40 €    |
| Noctua NH-L9a-AM4 Topblow Kühler                      |             |         | 44,46€     |
| DIY NAS Sytem                                         | 661,74€     | 195,58€ | 216,83€    |

**Abbildung 15** – DIY NAS Preise

Damit kommt ein Intel NAS auf 661,74  $\epsilon$  + 195,58  $\epsilon$  = 857,32  $\epsilon$ .

Ein AMD NAS wird dann 661,74 € + 216,83 € = 878,57 € kosten.

Ein Vergleich der beiden CPUs kann man [hier](https://www.cpu-monkey.com/de/compare_cpu-intel_celeron_g5900-1635-vs-amd_athlon_3000g-949) oder auch [hier](https://www.cpubenchmark.net/compare/Intel-Celeron-G5900-vs-AMD-Athlon-3000G/3761vs3614) nachlesen. Es scheint so, als ob die AMD CPU die Nase vorne hat.

Manch einer wird jetzt stutzig werden – wird bei den DIY NAS auf Gehäuselüfter bzw. Zusatzlüfter verzichtet? Keineswegs, das Gehäuse [Node 304](https://www.fractal-design.com/de/products/cases/node/node-304/black/) von Fractal Design bringt bereits drei Lüfter ab Werk mit. Einen 140 mm Lüfter hinten und zwei 92 mm Lüfter vorne. Eventuell werden dann noch zusätzliche Kabel benötigt, um alle Lüfter anzuschlissen. Diese sind jetzt noch nicht aufgeführt.

#### <span id="page-12-0"></span>**5.5 Variante 4**

Als Mini PC sind Produkte aus China preislich sehr attraktiv. Bei Amazon findet man interessante Geräte bereits ab  $244 - \epsilon$ . Allerdings sind die Suchmöglichkeiten bei Amazon an dieser Stelle eingeschränkt. So kann man nicht nach Hardware, Prozessor, RAM, Anschlüssen, Massenspeicher oder ähnliches suchen bzw. filtern. Das macht die Sache an dieser Stelle schwierig.

Ähnliches gilt für die Festplattengehäuse. Hier gibt es zwar viele Anbieter, aber in den Angebotstexten die gewünschten Eigenschaften herauszulesen, ist keine kleine Herausforderung. Beispiels-weise ist das ORICO Externes Festplattengehäuse für [169,99](https://www.amazon.de/gp/product/B07ZWZZVQZ/ref=ox_sc_act_title_1?smid=A2K3RUE4M77LZR&psc=1) € durchaus interessant. Aber ob jede Festplatte einzeln ansprechbar ist, das ist nicht so ganz klar.

Variante 5 kommt damit auf einen Preis von 352,-  $\epsilon$  + 244,-  $\epsilon$  + 169,99  $\epsilon$  $= 765,99 \text{ } \in .$ 

### <span id="page-13-4"></span><span id="page-13-0"></span>**5.6 Preisvergleich der Varianten**

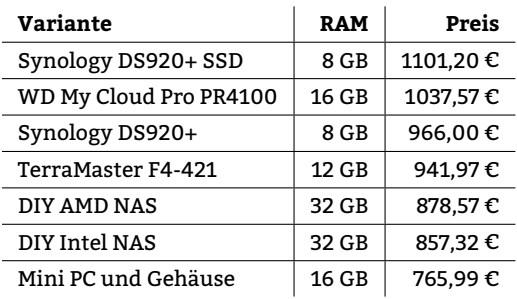

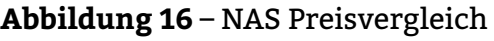

### <span id="page-13-1"></span>**6 Bewertung**

#### <span id="page-13-2"></span>**6.1 Variante 1**

- <span id="page-13-5"></span>+ Relativ geringer Administrationsaufwand
- + Relativ kompakt im Vergleich zur DIY Lösung
- $+$  WOL
- Hoher Preis
- Wenig RAM

**Abbildung 17** – Pro/Contra Variante 1

#### <span id="page-13-3"></span>**6.2 Variante 2**

- <span id="page-13-6"></span>+ Relativ kompakt im Vergleich zur DIY Lösung
- Bescheidenes originales OS
- Erhöhter Administrationsaufwand
- Hoher Preis
- Nur durch Tricks (alternatives Bootmedium, Overraming) nach eigenen Vorstellungen nutzbar.
- WOL

**Abbildung 18** – Pro/Contra Variante 2

#### <span id="page-14-0"></span>**6.3 Variante 3**

- <span id="page-14-5"></span>+ Attraktiver Preis
- + Hohe Flexibilität
- + RAM mit 32 GB ermöglicht auch virtuelle Maschinen (Proxmox)
- + WOL
- Erhöhter Administrationsaufwand

**Abbildung 19** – Pro/Contra Variante 3

#### <span id="page-14-1"></span>**6.4 Variante 4**

- <span id="page-14-6"></span>+ Attraktiver Preis
- + Hohe Flexibilität
- + RAM mit 32 GB ermöglicht auch virtuelle Maschinen (Proxmox)
- Erhöhter Administrationsaufwand
- Komponentenauswahl (Festplattengehäuse) schwierig
- WOL (Mini PC ja, externes Gehäuse nicht bekannt)
- Zwei Geräte, zwei Netzteile

**Abbildung 20** – Pro/Contra Variante 4

# <span id="page-14-2"></span>**7 Entscheidung**

Tja, und welche Entscheidung wird nun gefällt? Um einmal [Johann](https://de.wikipedia.org/wiki/Johann_Wolfgang_von_Goethe) [Wolfgang von Goethe](https://de.wikipedia.org/wiki/Johann_Wolfgang_von_Goethe) zu zitieren: "Da steh' ich nun, ich armer Tor, Und bin so klug als wie zuvor!"<sup>[1](#page-14-4)</sup>. Jede Variante hat Vorteile und Nachteile. Die Varianten werden jetzt in der Reihenfolge aufgeführt, wie sie ausscheiden.

### <span id="page-14-3"></span>**7.1 Variante 4**

Das ist die komplexeste Variante überhaupt. Sie ist zwar preislich sehr attraktiv, aber die Auswahl des passenden Festplattengehäuses und des Mini PCs ist sehr zeitintensiv. Dazu kommt, dass die Lösung zwei Geräte umfasst. Diese müssen mit Strom versorgt werden, gepflegt

<span id="page-14-4"></span><sup>1</sup>Goethe, Faust. Der Tragödie erster Teil, 1808. Szene: Nacht, Faust allein in seinem gotischen Zimmer

werden, und es muss für zwei Geräte auch der Platz vorhanden sein. Zudem ist der Anschluss des externen Gehäuses an den Mini PC ein sogenannter [Single Point of Failure](https://de.wikipedia.org/wiki/Single_Point_of_Failure) – gibt es mit dieser Verbindung Probleme, ist die gesamte Funktionsweise als NAS gefährdet.

### <span id="page-15-0"></span>**7.2 Variante 2**

Ein kommerzielles NAS mit einer eigenen Software zu betreiben, hört sich grundsätzich sehr interessant an. Allerdings ist für diese Lösung das Preis-/Leistungsverhältnis nicht gegeben. Für den relativ hohen Preis gibt es nicht mehr zeitgemäße Prozessoren oder Einschränkungen beim Speicherausbau. In der Theorie ist durch Overraming zwar genügend Speicher verfügbar, allerdings würde dies "undokumentierte Funktionen" des Prozessors nutzen. Das kann gut gehen, aber eine Garantie hierfür gibt es nicht.

### <span id="page-15-1"></span>**7.3 Variante 1**

Eine DS920+ wäre natürlich ein Traum. Zu dem Gehäuse und den Festplatten kann optional auch noch ein Cache von zwei SSDs eingerichtet werden. Das hat alles natürlich auch seinen Preis. Und dieser Preis ist für ein Prozessor, der nur 8 GB RAM unterstützt, zu hoch. Natürlich ist das Betriebssystem der Synology, der [DiskStation Manager,](https://www.synology.com/de-de/dsm) sehr komfortabel, aber auch das rechtfertigt den hohen Preis nicht. Alle anderen Anforderungen wären erfüllt. Das System ist kompakt, laut [Herstellerangaben](https://www.synology.com/de-de/products/DS920+#specs) mit knapp 20 db (A) relativ leise, und mit ca. 35 W auch sparsam. Wenn nur der Preis nicht wäre. . .

## <span id="page-15-2"></span>**7.4 Variante 3**

Für den Preis eines kommerziellen NAS Systems kann eine deutlich leistungsfähigere Hardware angeschafft werden. In beiden DIY Vorschlägen sind 32 GB RAM verbaut. Zudem haben die Prozessoren zusammen mit Variante 4 die höchste Leistung, die Prozessoren der kommerziellen NAS Systeme können hier nicht mithalten. Zudem ermöglicht Variante 3 neben der Nutzung von Docker auch noch die Nutzung von virtuellen Maschinen. Als Basisbetriebssystem kann mit [Proxmox](https://www.proxmox.com) ein Hypervisor installiert werden, der die Hardware für virtuelle Maschinen zur Verfügung stellt. Damit kann man dann

auch OMV parallel zu anderen VMs laufen lassen. Als Beispiel sei eine produktive Instanz von OMV sowie eine experimentelle Instanz von OMV angedacht.

Die Frage ist jetzt, ob es ein Intel oder ein AMD System sein soll. Die Preisdifferenz zwischen den zwei Systemen ist gering (ca. 20,-  $\epsilon$ ) – was also ist wichtig für die Entscheidung? Der Intel Prozessor hat eine TDP von 58 W, das ist also deutlich mehr als die 35 TDP des AMD. Allerdings – dieser Wert wird in der Praxis von einem reinen NAS kaum erreicht werden. Der Intel ist ein 2/2 Prozessor, er hat zwei Kerne und zwei Threads. Der AMD ist ein 2/4 Prozessor, mit seinen zwei Kernen kann er vier Threads bearbeiten. Zudem hat er mehr ISA Erweiterungen implementiert als der Intel Prozessor. Die geringfügig höhere Taktfrequenz spielt in der Praxis keine Rolle.

### <span id="page-17-0"></span>**8 Das neue NAS**

<span id="page-17-1"></span>Damit ist die Entscheidung gefallen – das neue NAS System wird ein DIY NAS auf AMD Basis werden. Aktuell ist folgende Hardware angedacht:

| Komponente                                            | Preis    |
|-------------------------------------------------------|----------|
| 32GB G.Skill RipJaws V schwarz DDR4-3200 DIMM Kit     | 115,77€  |
| 250GB Samsung 970 Evo Plus M.2 2280                   | 56,00€   |
| 400 Watt be quiet! Pure Power 11 CM Modular 80+ Gold  | 56,90€   |
| Fractal Design Node 304 Wuerfel ohne Netzteil schwarz | 81,07€   |
| 4000GB WD Red Plus WD40EFZX 128MB 3.5", 4 * 88,- €    | 352,00 € |
| ASRock Fatal1ty B450 Gaming-ITX/AC AMD B450           | 100,97€  |
| AMD Athlon 3000G with Radeon Vega Graphics 3.5GHz     | 71,40€   |
| Noctua NH-L9a-AM4 Topblow Kühler                      | 44.46€   |
| DIY NAS Sytem                                         | 878,57 € |

**Abbildung 21** – DIY AMD NAS

Bevor jedoch das neue NAS in seinen produktiven Betrieb gehen wird, werden die verschiedenen [NAS Betriebssysteme](#page-9-1) auf der Hardware getestet.

Dann werden die Daten von dem alten NAS auf das neue übertagen. Danach wird das alte NAS als [JBOD](https://www.storage-insider.de/was-ist-ein-jbod-a-616305/) konfiguriert und als Backup System des neuen NAS verwendet.

Auf jeden Fall wird der Leistungssprung zur [Hardware der DS411slim](#page-4-0) riesig sein.

# **Abbildungsverzeichnis**

<span id="page-18-0"></span>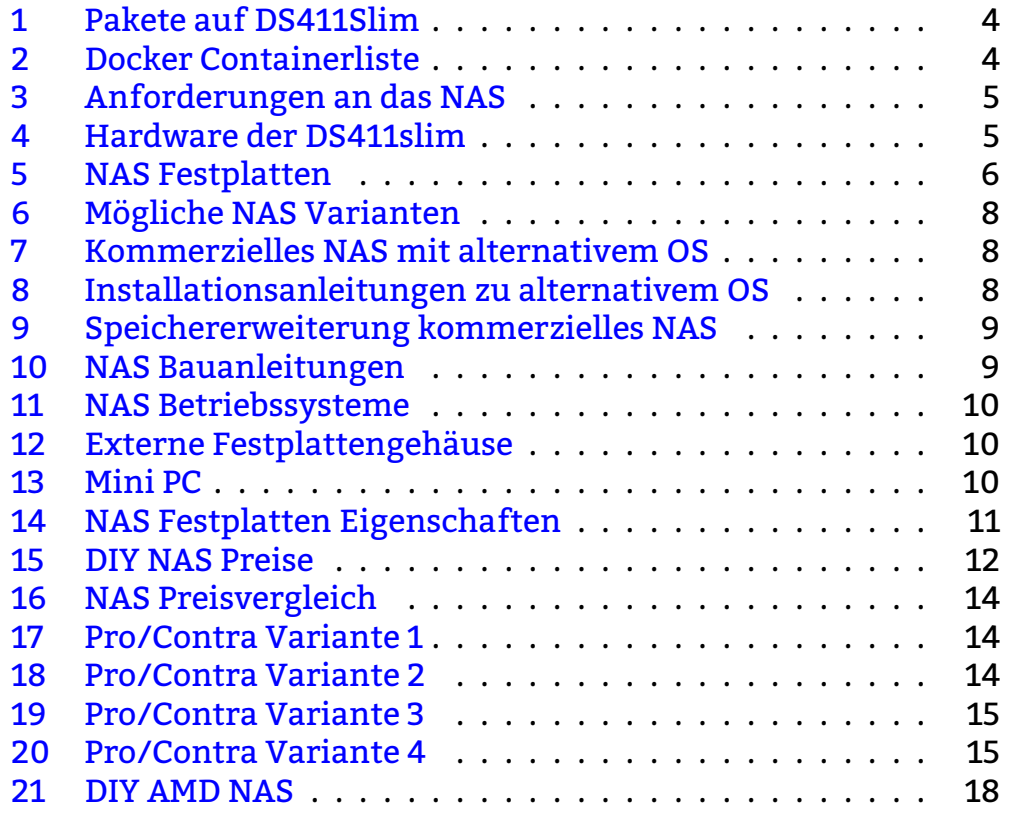